## Erstellen eines Muster mit F11:

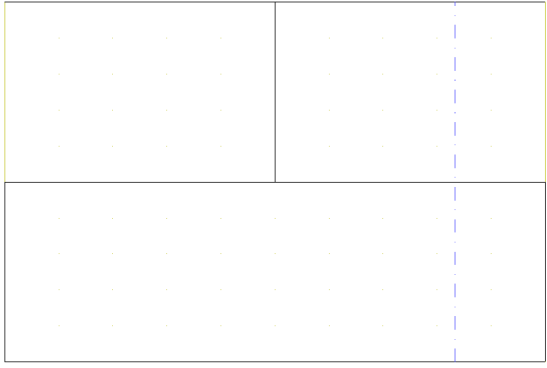